# **Simple Manga Downloader Documentation**

*Release 1.6.2b*

**Asiel Díaz Benítez**

**Jan 31, 2023**

# **Contents**

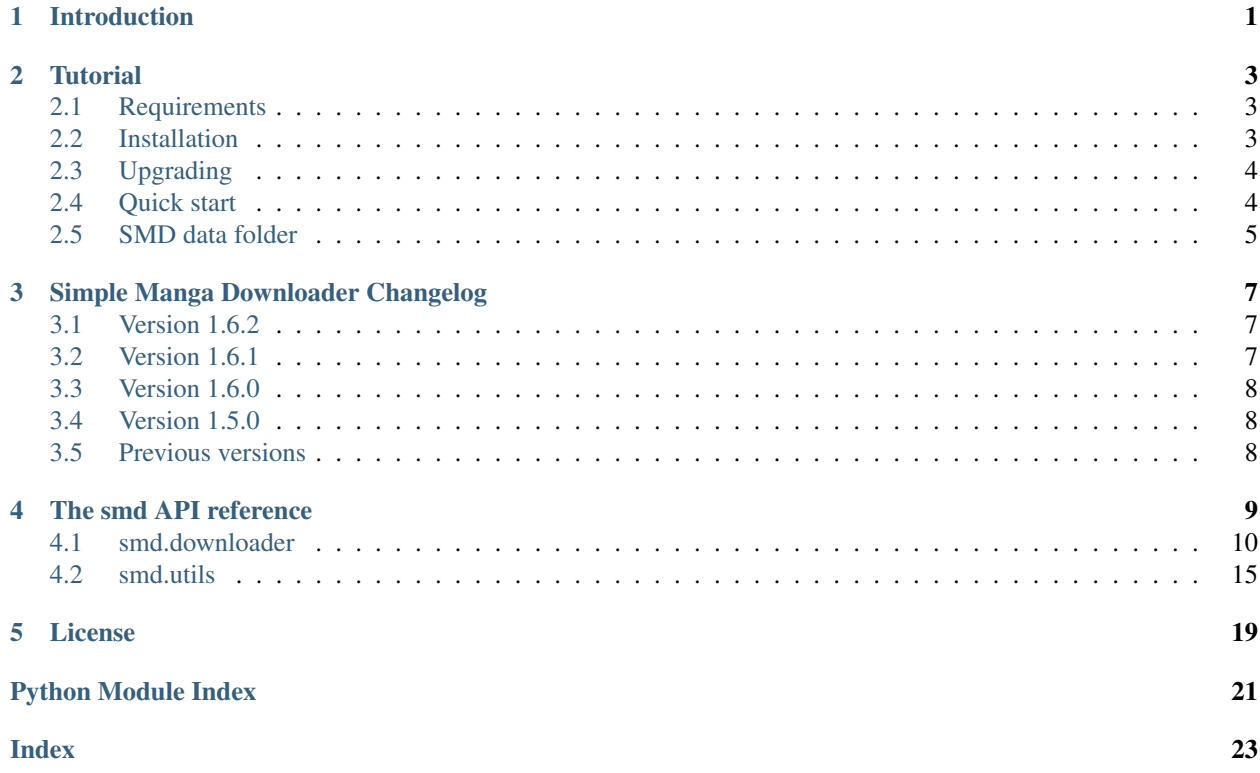

## Introduction

<span id="page-4-0"></span>SMD (Simple Manga Downloader) is a tool to search and download manga from web sites, with support for several sites and manga translated to several languages.

This are some of the features of SMD:

- You can download and keep updated your favorite mangas for offline reading in your favorite manga reader application, without all that ads that are common in manga web sites.
- SMD only download the necessary files, so it saves bandwidth and it is faster than reading manga online.
- SMD never forgets a download, so you can cancel your download at any time and the next time you run the program, you can continue the canceled download from the same point it was.
- Also downloaded ongoing mangas can be updated to get the new released chapters.
- Besides having mangas in multiple languages, SMD itself has a multilingual interface.
- It is configurable.
- SMD is free software, and it always will be. For more information see *[License](#page-22-0)*.

To get started with SMD read the *[Tutorial](#page-6-0)*.

**Tutorial** 

<span id="page-6-0"></span>This tutorial will give you some advice on how to install and use the SMD application.

### <span id="page-6-1"></span>**2.1 Requirements**

To use SMD you need to have Python 3 installed in your machine. To know if you have python installed run the following command in your terminal:

\$ python3 --version

If you don't see a message like "Python  $3, X, X$ " you have to install **Python 3**, for help installing it, read this [python](http://docs.python-guide.org/en/latest/starting/installation/) [installation guide.](http://docs.python-guide.org/en/latest/starting/installation/)

### <span id="page-6-2"></span>**2.2 Installation**

The more easy way to install SMD is using pip, open your terminal and execute the following command:

\$ pip3 install smd

or

```
$ python3 -m pip install smd
```
To install SMD from source extract the file  $smd-X.X.X.tar.gz$  (where X represents the version numbers), then open your terminal inside the extracted folder and execute the following command:

\$ python3 setup.py install

Once installed, the command smd should be available in your terminal. To test if the application was installed correctly, run the following command:

\$ smd --help

or

\$ python3 -m smd --help

You should see the SMD help.

Note: If you have troubles with the installation read this [tutorial about installing packages in python.](https://packaging.python.org/tutorials/installing-packages/)

### <span id="page-7-0"></span>**2.3 Upgrading**

To check for new versions of SMD and upgrade it use the following command:

```
$ pip3 install --upgrade smd
```
or

```
$ python3 -m pip install --upgrade smd
```
### <span id="page-7-1"></span>**2.4 Quick start**

This section have some examples to showcase the most common uses of SMD.

To select site and manga interactively just run:

\$ smd

To select site interactively and search (and download) 'One Piece':

\$ smd 'One Piece'

To search mangaall.net for mangas containing the word 'love' in its name, and select which one to download interactively:

\$ smd -s mangaall love

To select a site with *English* language, and search/download 'Bleach':

```
$ smd --lang en Bleach
```
To download from chapter 10th to 20th (ignoring chapter 15th) of 'Naruto':

\$ smd --chapters '10:20,!15' Naruto

Warning: Chapters are enumerated based on they order in the chapter list, so this number may not match the chapter title (e.g. if there are a chapter titled "Episode 15.5" and actually it is the chapter 16 in the list, you should use "smd --chapter 16" to download it)

To download from first chapter to 10th and the last chapter of 'Death Note':

\$ smd --chapters :10,-1 'Death Note'

To select from a list of previously canceled downloads and continue with them:

\$ smd --continue

To continue with the given previously canceled downloads:

\$ smd --continue /path/to/the/canceled/download

To select from a list of previously downloaded ongoing mangas and update them:

\$ smd --update

To list all supported sites that you can use with the option  $-s$ :

 $$$  smd  $-1$ 

To list supported *Spanish* sites:

\$ smd --lang es -l

To see all available options use:

\$ smd -h

### <span id="page-8-0"></span>**2.5 SMD data folder**

SMD creates a folder called smd in your user home folder (on GNU/Linux it is /home/<your user name> on Windows it is  $C:\Upsilon\to\Upsilon$  user name>). Inside this folder is located some useful files like the SMD is configuration file and the log files that keep track of errors.

#### **2.5.1 Configuration File**

The configuration file is named  $\text{smd.cfg}$ . At the time the only configurable options are:

- language: this set the language of the application, can be set to en (English), es (Spanish) or SYSTEM (to use the language of the system, this is the default).
- manga\_dir: use this option to set the path to the folder where the program should download and look for manga folders, by default is set to '.' (dot) which means that the current working directory will be used.

#### **2.5.2 Log files**

The log of the more recent execution will be saved on  $\text{smd.}\log$ , when the size of this file grows the older logs are moved to smd.log.1.

### Simple Manga Downloader Changelog

### <span id="page-10-1"></span><span id="page-10-0"></span>**3.1 Version 1.6.2**

Released on August 15, 2018

- Fix: Fixed bug in smd. \_\_init\_\_\_.py file: show\_copyright() isn't in package [smd.utils](#page-18-0) anymore.
- New: Code re-factorized with annotations, for static typing checking with  $m_{\text{VPV}}$ .
- New: smd.downloader.Downloader.get() separated in two new functions  $get\_bytes()$  and [get\\_str\(\)](#page-14-1).
- New: Classes [Chapter](#page-18-1) and [Manga](#page-19-0) now use attributes instead of \_\_setitem\_\_ and \_\_getitem\_\_ for accessing meta data.
- New: Created [smd.utils.MetaFolder](#page-19-1) class base for [Chapter](#page-18-1) and [Manga](#page-19-0).
- New: Removed variable smd.utlis.USER\_AGENT and created function [smd.utils.random\\_ua\(\)](#page-20-0) instead.
- New: Chapters folders are now named using numbers to avoid invalid folder names.
- New: [search\(\)](#page-15-0) now returns a list of [Manga](#page-19-0) and [get\\_chapters\(\)](#page-14-2) returns a list of [Chapter](#page-18-1)
- Fix: Fixed localization setup to fallback to the default if the language set in the configuration file is not supported.

### <span id="page-10-2"></span>**3.2 Version 1.6.1**

Released on July 31, 2018

• Fix: Fixed function [smd.utils.select\\_chapters\(\)](#page-20-1) to return a list of chapters in the right order instead of an unordered set.

### <span id="page-11-0"></span>**3.3 Version 1.6.0**

Released on July 31, 2018

- New: Now smd is *smarter*, it keeps meta-data about the mangas and remember download status, downloading only missing or incomplete chapters, also useful to download new chapters from ongoing mangas.
- New: Added option --update (to get new chapters for ongoing mangas).
- New: Added option --continue (to resume a canceled manga download).
- New: Now smd have a multilingual interface, currently only *English* and *Spanish* languages are supported.
- New: Added configuration file to configure language, folder where to find and save mangas, etc.
- New: Added documentation to the project and integrated it with [Read the Docs.](http://readthedocs.org)
- New: Updated tests module.

### <span id="page-11-1"></span>**3.4 Version 1.5.0**

Released on July 18, 2018

- New: Added new option  $-d$  or  $-d$  irectory to set the place where to save mangas (default: working directory).
- Fix: If the manga title or chapter title are an invalid folder name, ask the user for a new name instead of crashing.
- New: Removed  $--start$  and  $--stop$  options in favor of a more powerful  $--chapters$  option. Now use --chapters 10:20 instead of --start 10 --stop 20.
- New: Log file now moved to [USER HOME]/smd/smd.log and log size limited.
- New: Now exception traces are sent only to log file and small messages to console.
- New: Added --verbose option to make the program print debug messages and error stack traces.
- Fix: On ConnectionResetError retry only a fixed number of times.
- New: Added new package to the project: tests for unit testing.

### <span id="page-11-2"></span>**3.5 Previous versions**

Changes to previous versions were not tracked.

### The smd API reference

<span id="page-12-2"></span><span id="page-12-1"></span><span id="page-12-0"></span>SMD is a tool to search and download manga from online manga reading web sites.

```
smd.create_config_folder() → None
```
Creates the application is configuration folder, if it doesn't exists.

smd.**download**(*downloaders: List[smd.downloader.Downloader], manga: str, chapter\_selectors: str, tryall: bool*) → bool Downloads the given manga using one of the given downloaders.

#### **Parameters**

- **downloaders** the list of downloaders.
- **manga** the manga name.
- **chapter\_selectors** the comma-separated list of chapters to download.
- **tryall** when True if a downloader fail, then tries other downloaders.

Returns True if the download succeeded, False otherwise.

```
smd.filter_downloaders(lang: str, downloaders: List[smd.downloader.Downloader]) →
                      List[smd.downloader.Downloader]
```
Selects from the given list, the downloaders with the given language.

#### Parameters

- **lang** the language of the downloaders to select.
- **downloaders** a list of downloaders.

Returns a list of downloaders with the given language.

#### smd.**get\_args\_parser**() → argparse.ArgumentParser

Creates an arguments parser for the program is command line interface.

Parameters **version** – the application is version number.

Returns the arguments parser.

- <span id="page-13-2"></span>smd.**keyboard\_interrupt**(*function: Callable*) → Callable Makes the decorated function to handle keyboard interrupt gracefully.
- smd.**list\_downloaders**(*downloaders: List[smd.downloader.Downloader]*) → None Prints the list of the given downloaders.

Parameters **downloaders** – a list of downloaders.

- smd.**resume**(*downloaders: List[smd.downloader.Downloader], mangas: Union[List[str], str]*) → None Resumes a previously canceled manga download.
	- Parameters **downloaders** the supported downloaders. :param mangas: a list of paths to manga folders or a path to a folder

where the manga folders are stored.

smd.**select\_downloader**(*downloaders: List[smd.downloader.Downloader]*) →

smd.downloader.Downloader

Lets the user choose one downloader from the give list, keeps asking if the user enters invalid option.

Parameters **downloaders** – a list of downloaders.

Returns the selected downloader.

smd.**select\_lang**(*langs: List[str]*) → str

Lets the user select a language from the given list, keeps asking if the user enters invalid option.

Parameters **langs** – the list of languages.

Returns the selected language.

smd.**set\_site**(*site: str, downloaders: List[smd.downloader.Downloader]*) → None Sets the downloader of the given site as the preferred.

#### **Parameters**

- **site** the site name (same as smd.downloader.Downloader.name)
- **downloaders** the list of supported downloaders.
- smd.show\_copyright() → None Shows copyright notice.
- smd.**update**(*downloaders: List[smd.downloader.Downloader], mangas: Union[List[str], str]*) → None Updates a previously downloaded manga.

#### Parameters

- **downloaders** a list of supported downloaders.
- **mangas** a list of paths to manga folders or a path to a folder where the manga folders are stored.

### <span id="page-13-0"></span>**4.1 smd.downloader**

<span id="page-13-1"></span>This module provides the downloaders able to grab content from the supported sites.

- **class** smd.downloader.**Downloader**(*name: str*, *lang: str*, *site\_url: str*) Abstract class base of all manga downloaders.
	- **download**(*manga\_name: str*, *chapter\_selectors: str*) → bool Searches for the given manga and, if found, chapters specified in chapter\_selectors are downloaded.

<span id="page-14-4"></span>Parameters

- **manga\_name** the manga to search and download.
- **chapter\_selectors** a string specifying the chapters to download.

Returns True if the manga was downloaded successfully, False otherwise.

**download**  $\text{img}(url: str, name: str) \rightarrow str$ 

Receives an image URL and a filename (without a file extension) and downloads the image, detects image format and save it to the given filename plus the proper extension.

Parameters

- **url** the URL of the image.
- **name** the name to use for the saved image (without file extension)

Returns the file name with file extension of the downloaded image.

```
get_bytes (url: str, data: dict = None, method: str = 'GET', xhr: bool = False) \rightarrow bytes
 Retrieves data from given URL.
```
#### Parameters

- **url** the URL to retrieve.
- **data** the data to send with the request.
- **method** the method to use to request the URL (POST/GET).
- **xhr** if True set the header 'X-Requested-With' to 'XMLHttpRequest'

Returns the response data.

Raises

- **ConnectionResetError** if the connection is reset more than five times.
- **ValueError** if method is not GET or POST.
- <span id="page-14-2"></span>**get\_chapters**(*manga\_url: str*) → List[Chapter]
	- Extracts the manga chapters from the given manga URL.

Parameters **manga\_url** – the URL of a manga.

Returns the list of chapters of the given manga.

#### <span id="page-14-3"></span> $get\_image$  (*image\_url: str*)  $\rightarrow$  str

If needed, child classes must override this method to extracts the image link from the given URL.

**Parameters image url** – the image URL or an URL to a page where the image link can be extracted.

Returns the image URL.

**get\_images**(*chapter\_url: str*) → List[str] Extracts the images links from a chapter URL.

Parameters **chapter\_url** – the URL of a manga chapter.

Returns list of image URLs for the given chapter, or a list of URLs where the images can be extracted using  $qet$  image().

#### <span id="page-14-1"></span>**get\_json**(*\*args*, *\*\*kargs*) → Any

Request json data from the given url, the given parameters are passed to  $get\_str()$  method.

Returns the response data object.

<span id="page-15-1"></span>**get**  $str$ (*\*args*, *\*\*kargs*)  $\rightarrow$  str

Calls  $get\_bytes$  () with the given parameters and returns the response bytes decoded.

**resume** (*manga: smd.utils.Manga*)  $\rightarrow$  int

Continues with the (unfinished) download of the given manga.

Parameters **manga** – the manga to continue downloading.

Returns the number of resumed mangas.

<span id="page-15-0"></span>**search**(*manga: str*) → List[Manga] Searches for mangas matching the given text.

Parameters **manga** – a frase or manga title to search.

Returns a list of mangas.

 $update(maxga: \textit{smd}.\textit{utils}.\textit{Manga}) \rightarrow int$ Downloads new available chapters of the given manga.

Parameters **manga** – the manga to update.

Returns the number of updated mangas.

**class** smd.downloader.**HeavenManga**

Downloads manga from heavenmanga.com.

**get\_chapters**(*manga\_url: str*) → List[Chapter]

Extracts the manga chapters from the given manga URL.

Parameters **manga\_url** – the URL of a manga.

Returns the list of chapters of the given manga.

#### **get\_image**(*image\_url: str*) → str

If needed, child classes must override this method to extracts the image link from the given URL.

Parameters **image\_url** – the image URL or an URL to a page where the image link can be extracted.

Returns the image URL.

**get\_images**(*chapter\_url: str*) → List[str]

Extracts the images links from a chapter URL.

Parameters **chapter\_url** – the URL of a manga chapter.

Returns list of image URLs for the given chapter, or a list of URLs where the images can be extracted using [get\\_image\(\)](#page-14-3).

**search**(*manga: str*) → List[Manga] Searches for mangas matching the given text.

Parameters **manga** – a frase or manga title to search.

Returns a list of mangas.

- **class** smd.downloader.**MangaAll** Downloads manga from mangaall.net.
	- **get\_chapters**(*manga\_url: str*) → List[Chapter] Extracts the manga chapters from the given manga URL.

Parameters **manga\_url** – the URL of a manga.

Returns the list of chapters of the given manga.

<span id="page-16-0"></span>**get**  $\mathbf{image}(image \text{ url: str}) \rightarrow str$ 

If needed, child classes must override this method to extracts the image link from the given URL.

Parameters **image\_url** – the image URL or an URL to a page where the image link can be extracted.

Returns the image URL.

**get\_images**(*chapter\_url: str*) → List[str]

Extracts the images links from a chapter URL.

Parameters **chapter\_url** – the URL of a manga chapter.

Returns list of image URLs for the given chapter, or a list of URLs where the images can be extracted using  $qet\_image()$ .

**search**(*manga: str*) → List[Manga] Searches for mangas matching the given text.

Parameters **manga** – a frase or manga title to search.

Returns a list of mangas.

#### **class** smd.downloader.**MangaDoor**

Downloads manga from mangadoor.com.

**get\_chapters**(*manga\_url: str*) → List[Chapter] Extracts the manga chapters from the given manga URL.

Parameters **manga\_url** – the URL of a manga.

Returns the list of chapters of the given manga.

#### $get\_image$  (*image\_url: str*)  $\rightarrow$  str

If needed, child classes must override this method to extracts the image link from the given URL.

Parameters **image\_url** – the image URL or an URL to a page where the image link can be extracted.

Returns the image URL.

**get\_images**(*chapter\_url: str*) → List[str]

Extracts the images links from a chapter URL.

Parameters **chapter\_url** – the URL of a manga chapter.

Returns list of image URLs for the given chapter, or a list of URLs where the images can be extracted using [get\\_image\(\)](#page-14-3).

**search**(*manga: str*) → List[Manga] Searches for mangas matching the given text.

Parameters **manga** – a frase or manga title to search.

Returns a list of mangas.

#### **class** smd.downloader.**MangaHere**

Downloads manga from www.mangahere.cc.

**get chapters** (*manga url: str*)  $\rightarrow$  List[Chapter] Extracts the manga chapters from the given manga URL.

Parameters **manga\_url** – the URL of a manga.

Returns the list of chapters of the given manga.

<span id="page-17-0"></span>**get**  $\mathbf{image}(image \text{ url: str}) \rightarrow str$ 

If needed, child classes must override this method to extracts the image link from the given URL.

Parameters **image\_url** – the image URL or an URL to a page where the image link can be extracted.

Returns the image URL.

**get\_images**(*chapter\_url: str*) → List[str]

Extracts the images links from a chapter URL.

Parameters **chapter\_url** – the URL of a manga chapter.

Returns list of image URLs for the given chapter, or a list of URLs where the images can be extracted using  $qet \_image()$ .

```
search(manga: str) → List[Manga]
Searches for mangas matching the given text.
```
Parameters **manga** – a frase or manga title to search.

Returns a list of mangas.

#### **class** smd.downloader.**MangaNelo**

Downloads manga from manganelo.com.

**get\_chapters**(*manga\_url: str*) → List[Chapter] Extracts the manga chapters from the given manga URL.

Parameters **manga\_url** – the URL of a manga.

Returns the list of chapters of the given manga.

**get\_images**(*chapter\_url: str*) → List[str] Extracts the images links from a chapter URL.

Parameters **chapter\_url** – the URL of a manga chapter.

Returns list of image URLs for the given chapter, or a list of URLs where the images can be extracted using  $qet\_image()$ .

**search**(*manga: str*) → List[Manga] Searches for mangas matching the given text.

Parameters **manga** – a frase or manga title to search.

Returns a list of mangas.

```
class smd.downloader.MangaReader
```
Downloads manga from www.mangareader.net.

```
get_chapters(manga_url: str) → List[Chapter]
Extracts the manga chapters from the given manga URL.
```
Parameters **manga\_url** – the URL of a manga.

Returns the list of chapters of the given manga.

#### $get\_image$  (*image\_url: str*)  $\rightarrow$  str

If needed, child classes must override this method to extracts the image link from the given URL.

**Parameters image\_url** – the image URL or an URL to a page where the image link can be extracted.

Returns the image URL.

<span id="page-18-3"></span>**get** images (*chapter url: str*)  $\rightarrow$  List[str] Extracts the images links from a chapter URL.

Parameters **chapter\_url** – the URL of a manga chapter.

Returns list of image URLs for the given chapter, or a list of URLs where the images can be extracted using  $qet\ image()$ .

**search**(*manga: str*) → List[Manga] Searches for mangas matching the given text.

Parameters **manga** – a frase or manga title to search.

Returns a list of mangas.

```
class smd.downloader.NineManga(site: str)
```
Downloads manga from ninemanga.com.

**get\_chapters**(*manga\_url: str*) → List[Chapter] Extracts the manga chapters from the given manga URL.

**Parameters manga url** – the URL of a manga.

Returns the list of chapters of the given manga.

**get\_image**(*image\_url: str*) → str

If needed, child classes must override this method to extracts the image link from the given URL.

**Parameters image url** – the image URL or an URL to a page where the image link can be extracted.

Returns the image URL.

**get\_images**(*chapter\_url: str*) → List[str] Extracts the images links from a chapter URL.

Parameters **chapter\_url** – the URL of a manga chapter.

Returns list of image URLs for the given chapter, or a list of URLs where the images can be extracted using  $qet\_image()$ .

**search**(*manga: str*) → List[Manga] Searches for mangas matching the given text.

Parameters **manga** – a frase or manga title to search.

Returns a list of mangas.

```
smd.downloader.get_downloaders() → List[Downloader]
 Creates a list with instances of all supported downloaders.
```
Returns the list of all supported downloaders.

### <span id="page-18-0"></span>**4.2 smd.utils**

<span id="page-18-2"></span>This module provides utility functions and classes.

- <span id="page-18-1"></span>**class** smd.utils.**Chapter**(*path: str*, *title: str*, *url: str*) Class representing a chapter folder.
	- **static from\_folder**(*path: str*) → smd.utils.Chapter Creates a [Chapter](#page-18-1) instance from a folder path.

Parameters **path** – the path to the chapter folder.

<span id="page-19-2"></span>Returns the created *[Chapter](#page-18-1)* instance. **class** smd.utils.**Config**(*path: str*) Class to manage the configuration of smd **exists**() → bool Checks if the configuration file exists. Returns True if the configuration file exists, False otherwise.  $load() \rightarrow List[str]$ Loads the configuration from disk. Returns a list with the loaded configuration files.  $\texttt{reset}() \rightarrow \text{None}$ Resets all configuration values to the defaults. **save**() → None Saves the configuration to disk. **class** smd.utils.**ConsoleFilter**(*name="*) A filter to avoid showing exceptions stack traces text in user's terminal. **static filter**(*record: logging.LogRecord*) → bool Removes exception stack traces information. **class** smd.utils.**Manga**(*path: str*, *title: str*, *url: str*, *site: str*) Class representing a manga folder. **chapters**() → Iterator[Chapter] Returns an iterator that yields chapters found in the manga folder **static from\_folder**(*path: str*) → smd.utils.Manga Creates a [Manga](#page-19-0) instance from a folder path. Parameters **path** – the path to the manga folder.

<span id="page-19-0"></span>Returns the created [Manga](#page-19-0) instance.

**get\_new\_chapter\_path**() → str Generates a nonexistent chapter path. :return: a path to a chapter folder that don't already exists.

#### <span id="page-19-1"></span>**class** smd.utils.**MetaFolder**(*path: str*)

Abstract class representing a meta data folder.

#### **data\_file**

The path to the meta data file.

**static from folder** (*path: str*)  $\rightarrow$  smd.utils.MetaFolder Creates a MetaFolder instance from a folder path.

Parameters  $path - path$  to a folder.

Returns the created instance.

**classmethod is\_valid**(*path: str*) → bool

Checks whether the given path is a valid MetaFolder or not.

Parameters **path** – path to a folder.

Returns True if the given folder is valid, False otherwise.

```
smd.utils.die(msg: str, status: int = 1) \rightarrow NoReturnShows a message and terminates the program execution.
```
#### <span id="page-20-2"></span>**Parameters**

- **msg** the message to show before terminating the application.
- **status** the exit code.

smd.utils.**get\_mangas**(*path: str*) → List[Manga]

Gets all mangas found in the given folder.

Parameters **path** – path to a folder.

Returns the list of mangas found.

smd.utils.**get\_text**(*tag: bs4.Tag*) → str Extracts the text from a BeautifulSoup tag.

Parameters **tag** – the tag to extract text from.

**Returns** the tag text without  $\n \alpha$  and with trailing white spaces removed.

```
smd.utils.mkdir(dirname: str, basename: str) \rightarrow str
```
Tries to create a new folder basename in the folder dirname if the name of the new folder is invalid or already exists ask the user to enter a new one.

#### **Parameters**

- **dirname** the parent directory of the new folder.
- **basename** the name of the folder.

Returns the path of the new created folder.

smd.utils.**persistent\_operation**(*function: Callable*) → Callable

Makes the decorated function to excecute again on KeyboardInterrupt or SystemExit exceptions.

```
smd.utils.random_ua() → str
 Generates a random User-Agent HTTP header.
```

```
smd.utils.select_chapters(chapters: List[Chapter], selectors_str: str) → List[Chapter]
 Selects the chapters specified in the given selectors.
```
#### **Parameters**

- **chapters** a list of chapters.
- **selectors** a string of comma-separated selectors.

Returns a list of selected chapters.

```
smd.utils.select_mangas(mangas: List[Manga], list_header: str = 'Found:', prompt_msg: str = 'Se-
                              lect a manga', multiple: bool = True) \rightarrow List[Manga]
```
Lets the user select a manga from the given list, keeps asking if the user enters invalid option numbers.

#### **Parameters**

- **mangas** a list of mangas.
- **list\_header** the header message to show on top of the list.
- **prompt\_msg** the message prompt.
- **multiple** if True allows to select multiple choices.

Returns the selected manga (or mangas).

### License

#### <span id="page-22-0"></span>Simple Manga Downloader

Copyright © 2017-2018 Asiel Díaz Benítez

This program is free software: you can redistribute it and/or modify it under the terms of the GNU General Public License as published by the Free Software Foundation, either version 3 of the License, or (at your option) any later version.

This program is distributed in the hope that it will be useful, but WITHOUT ANY WARRANTY; without even the implied warranty of MERCHANTABILITY or FITNESS FOR A PARTICULAR PURPOSE. See the GNU General Public License for more details.

You should have received a copy of the GNU General Public License along with this program. If not, see [http:](http://www.gnu.org/licenses/) [//www.gnu.org/licenses/.](http://www.gnu.org/licenses/)

# Python Module Index

### <span id="page-24-0"></span>d

downloader, [10](#page-13-1)

### s

smd, [9](#page-12-1) smd.downloader, [10](#page-13-0) smd.utils, [15](#page-18-0)

#### u

utils, [15](#page-18-2)

### Index

# <span id="page-26-0"></span>C

Chapter (*class in smd.utils*), [15](#page-18-3) chapters() (*smd.utils.Manga method*), [16](#page-19-2) Config (*class in smd.utils*), [16](#page-19-2) ConsoleFilter (*class in smd.utils*), [16](#page-19-2) create\_config\_folder() (*in module smd*), [9](#page-12-2)

## D

data\_file (*smd.utils.MetaFolder attribute*), [16](#page-19-2) die() (*in module smd.utils*), [16](#page-19-2) download() (*in module smd*), [9](#page-12-2) download() (*smd.downloader.Downloader method*), [10](#page-13-2) download\_img() (*smd.downloader.Downloader method*), [11](#page-14-4) Downloader (*class in smd.downloader*), [10](#page-13-2) downloader (*module*), [10](#page-13-2)

### E

exists() (*smd.utils.Config method*), [16](#page-19-2)

### F

filter() (*smd.utils.ConsoleFilter static method*), [16](#page-19-2) filter\_downloaders() (*in module smd*), [9](#page-12-2) from\_folder() (*smd.utils.Chapter static method*), [15](#page-18-3) from\_folder() (*smd.utils.Manga static method*), [16](#page-19-2) from\_folder() (*smd.utils.MetaFolder static method*), [16](#page-19-2)

# G

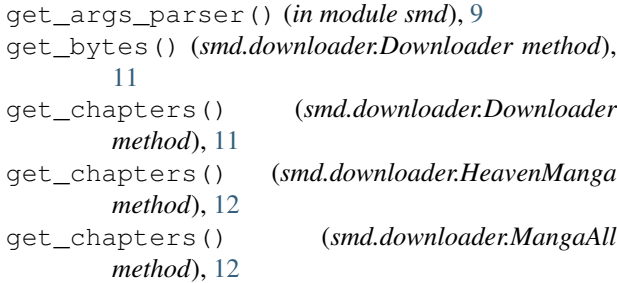

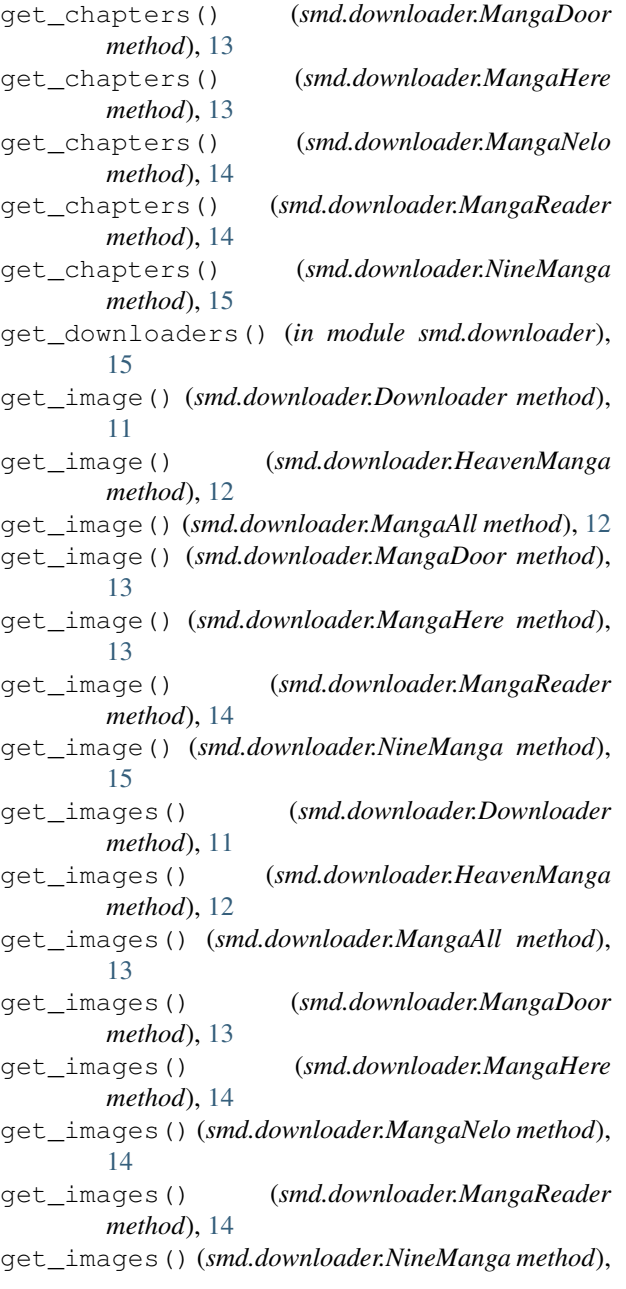

#### [15](#page-18-3)

get\_json() (*smd.downloader.Downloader method*), [11](#page-14-4) get\_mangas() (*in module smd.utils*), [17](#page-20-2) get\_new\_chapter\_path() (*smd.utils.Manga method*), [16](#page-19-2)

get\_str() (*smd.downloader.Downloader method*), [11](#page-14-4) get\_text() (*in module smd.utils*), [17](#page-20-2)

### H

HeavenManga (*class in smd.downloader*), [12](#page-15-1)

## I

is\_valid() (*smd.utils.MetaFolder class method*), [16](#page-19-2)

## K

keyboard\_interrupt() (*in module smd*), [9](#page-12-2)

### L

list\_downloaders() (*in module smd*), [10](#page-13-2) load() (*smd.utils.Config method*), [16](#page-19-2)

### M

Manga (*class in smd.utils*), [16](#page-19-2) MangaAll (*class in smd.downloader*), [12](#page-15-1) MangaDoor (*class in smd.downloader*), [13](#page-16-0) MangaHere (*class in smd.downloader*), [13](#page-16-0) MangaNelo (*class in smd.downloader*), [14](#page-17-0) MangaReader (*class in smd.downloader*), [14](#page-17-0) MetaFolder (*class in smd.utils*), [16](#page-19-2) mkdir() (*in module smd.utils*), [17](#page-20-2)

### N

NineManga (*class in smd.downloader*), [15](#page-18-3)

### P

persistent\_operation() (*in module smd.utils*), [17](#page-20-2)

# R

random\_ua() (*in module smd.utils*), [17](#page-20-2) reset() (*smd.utils.Config method*), [16](#page-19-2) resume() (*in module smd*), [10](#page-13-2) resume() (*smd.downloader.Downloader method*), [12](#page-15-1)

# S

save() (*smd.utils.Config method*), [16](#page-19-2) search() (*smd.downloader.Downloader method*), [12](#page-15-1) search() (*smd.downloader.HeavenManga method*), [12](#page-15-1) search() (*smd.downloader.MangaAll method*), [13](#page-16-0) search() (*smd.downloader.MangaDoor method*), [13](#page-16-0) search() (*smd.downloader.MangaHere method*), [14](#page-17-0) search() (*smd.downloader.MangaNelo method*), [14](#page-17-0)

search() (*smd.downloader.MangaReader method*), [15](#page-18-3) search() (*smd.downloader.NineManga method*), [15](#page-18-3) select chapters() (*in module smd.utils*), [17](#page-20-2) select\_downloader() (*in module smd*), [10](#page-13-2) select\_lang() (*in module smd*), [10](#page-13-2) select\_mangas() (*in module smd.utils*), [17](#page-20-2) set\_site() (*in module smd*), [10](#page-13-2) show\_copyright() (*in module smd*), [10](#page-13-2) smd (*module*), [9](#page-12-2) smd.downloader (*module*), [10](#page-13-2) smd.utils (*module*), [15](#page-18-3)

## U

update() (*in module smd*), [10](#page-13-2) update() (*smd.downloader.Downloader method*), [12](#page-15-1) utils (*module*), [15](#page-18-3)